[Writing New](#page-27-0) Graphics Functions in R Using grid

Paul Murrell

[Grid Basics](#page-3-0)

<span id="page-0-0"></span>

# Writing New Graphics Functions in R Using grid

Paul Murrell

The University of Auckland

**AD A REAKEN E YOUR** 

#### Introduction

[Writing New](#page-0-0) Graphics Functions in R Using grid

Paul Murrell

#### [Introduction](#page-1-0)

[Grid Basics](#page-3-0)

<span id="page-1-0"></span>

- **e** grid provides a low-level graphics system.
- In the beginning, only lattice provided high-level plots based on **grid**, but some others are starting to appear—e.g., **hexbin** and  $\mathsf{vcd}$ .
- grid provides support for producing high-level plots that are more flexible and reusable than the existing "traditional" plots.
- The aim of this talk is to make sure that grid's features are fully exploited.
- The ultimate goal is to encourage the development of functions that produce graphical components that can be reused and recombined.

#### **Overview**

[Writing New](#page-0-0) Graphics Functions in R Using grid

Paul Murrell

#### [Introduction](#page-1-0)

[Grid Basics](#page-3-0)

- A brief revision of important grid concepts.
	- Rseudo-code examples
- Writing graphics functions.
	- Support for embedding graphical components.
	- Support for annotating graphical components.
	- Support for customizing graphical components.

**AD A REAKEN E YOUR** 

• Writing graphics classes.

[Writing New](#page-0-0) Graphics Functions in R Using grid

Paul Murrell

[Grid Basics](#page-3-0)

<span id="page-3-0"></span>

• grid provides a standard set of graphical primitives.

```
grid.rect(...)
grid.lines(...)
grid.polygon(...)
grid.circle(...)
grid.text(...)
```
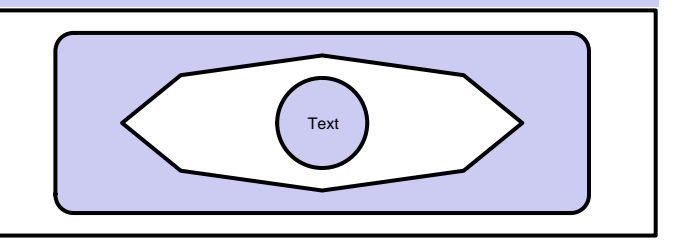

[Writing New](#page-0-0) **Graphics** Functions in R Using grid

Paul Murrell

[Grid Basics](#page-3-0)

Graphical output can be positioned and sized relative to a large number of coordinate systems.

```
grid.rect(x=unit(0, "native"),
          v=unit(1.5, "lines").height=unit(0.5, "inches"),
          ...)
0.5inches
             0.3npc
    1lines
                             1native
```
 $2990$ 

 $\equiv$ 

イロト イ押ト イヨト イヨト

[Writing New](#page-0-0) **Graphics** Functions in R Using grid

Paul Murrell

[Grid Basics](#page-3-0)

• All drawing occurs in the current grid viewport.

```
grid.text("centre")
pushViewport(viewport(...))
grid.text("centre")
popViewport()
```
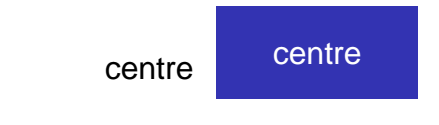

**KORK ERKER ER AGA** 

[Writing New](#page-0-0) Graphics Functions in R Using grid

Paul Murrell

[Grid Basics](#page-3-0)

• grid creates graphical objects (grobs) representing the graphical output.

 $\rightarrow$ 

```
grid.rect(..., name="background")
grid.circle(...)
```
grid.remove("background")

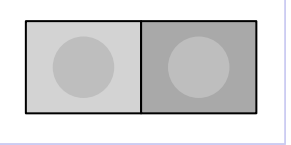

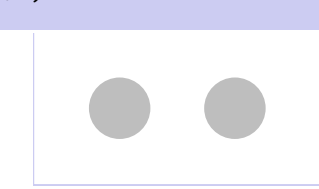

**AD A REAKEN E YOUR** 

# Writing graphics functions

[Writing New](#page-0-0) **Graphics** Functions in R Using grid

Paul Murrell

[Grid Basics](#page-3-0)

**Graphics** [Functions](#page-7-0)

<span id="page-7-0"></span>

Consider a function that draws a boxplot.

 $x \leftarrow \text{resp}(50)$ gBoxplot(x)

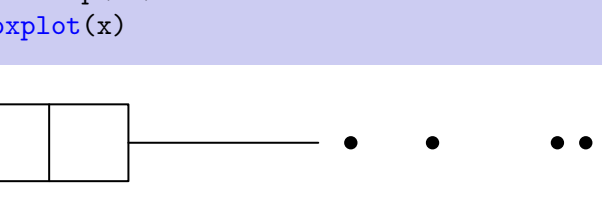

**KORK EX KEY KEY YOUR** 

# Writing graphics functions

[Writing New](#page-0-0) Graphics Functions in R Using grid

Paul Murrell

[Grid Basics](#page-3-0)

**Graphics** [Functions](#page-7-0)

}

• A boxplot is just a rectangle, some lines, and possibly some points.

```
gboxplot \leq function(...) {
  # inter-quartile range
  grid.rect(...)
  # median and whiskers
  grid.lines(...)
  grid.lines(...)
  # outliers
  if (outliers)
    grid.points(...)
```
# **Embedding**

- [Writing New](#page-0-0) Graphics Functions in R Using grid
- Paul Murrell
- 
- [Grid Basics](#page-3-0)
- [Functions](#page-7-0)
- [Embedding](#page-9-0)
- 
- 
- <span id="page-9-0"></span>

• Always draw in the current viewport. Do not assume you own the entire page.

```
pushViewport(...)
gBoxplot(x, newpage=FALSE)
popViewport()
```
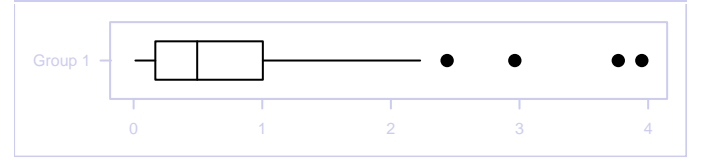

**KORK ERKER ER AGA** 

# Embedding

[Writing New](#page-0-0) Graphics Functions in R Using grid

Paul Murrell

[Grid Basics](#page-3-0)

[Embedding](#page-9-0)

• Avoid absolute units. Will your output scale nicely? Only use absolute units if you have a good reason.

pushViewport(...) gBoxplot(x1, ...)  $g$ Boxplot $(x2, \ldots)$ gBoxplot(x3, ...) popViewport()

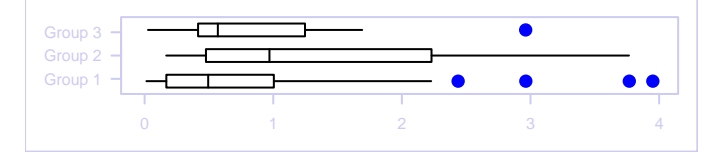

**KORK ERKER ER AGA** 

## A Lattice Example

[Writing New](#page-0-0) **Graphics** Functions in R Using grid

Paul Murrell

[Grid Basics](#page-3-0)

[Embedding](#page-9-0)

```
lplot \leq xyplot(...)pushViewport(...)
print(lplot, newpage=FALSE)
popViewport()
```
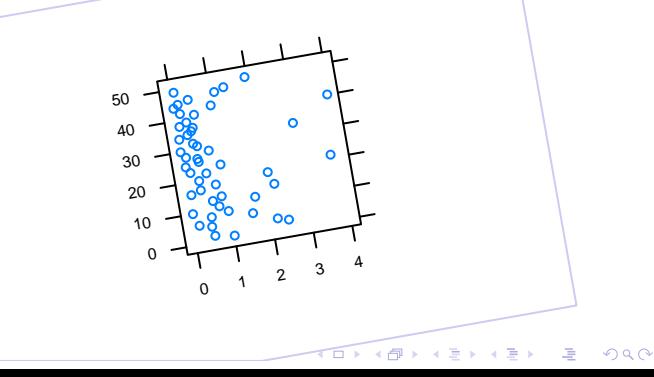

# Annotating

- [Writing New](#page-0-0) **Graphics** Functions in R Using grid
- Paul Murrell
- 
- [Grid Basics](#page-3-0)
- 
- 
- [Annotating](#page-12-0)
- 
- <span id="page-12-0"></span>
- Use upViewport() not popViewport(). Leave your viewports for others to use.
- Name your viewports. Make it easy for others to navigate within the coordinate systems that you create.

**KOD KARD KED KED E VOQO** 

## A "Bloated Boxplot" Example

[Writing New](#page-0-0) Graphics Functions in R Using grid

Paul Murrell

[Grid Basics](#page-3-0)

[Annotating](#page-12-0)

```
gBloatedBoxplot \leq function(...) {
  # inter-quartile range and median
  pushViewport(viewport(..., name="IQR"))
  grid.rect(...)
  grid.lines(...)
  upViewport()
  # median and whiskers
  grid.lines(...)
  # outliers
  if (outliers)
    grid.points(...)
}
```
**KORK ERKER ER AGA** 

#### A "Bloated Boxplot" Example

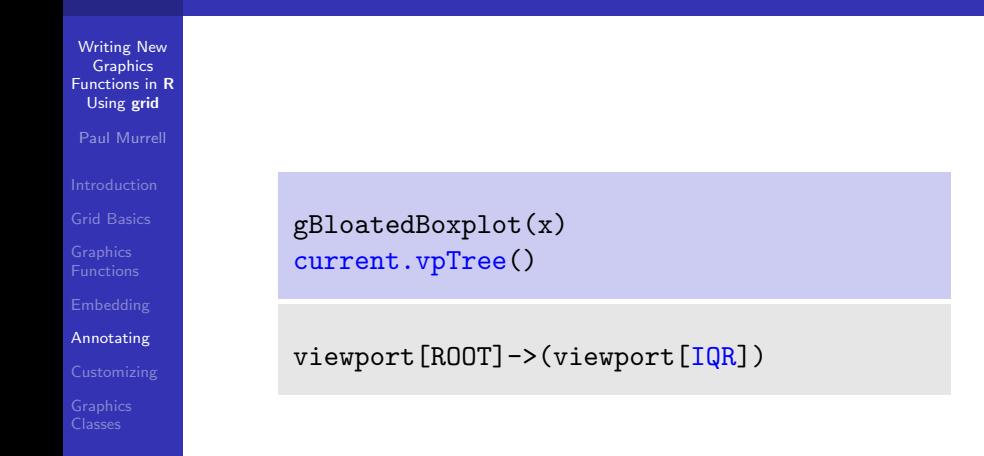

**KORK EX KEY KEY YOUR** 

#### A "Bloated Boxplot" Example

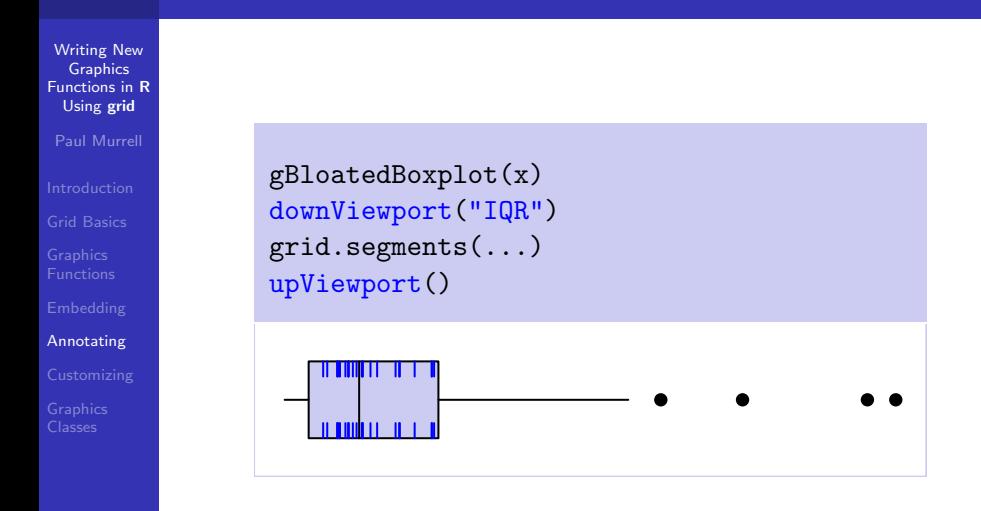

**KORK EX KEY KEY YOUR** 

### A Lattice Example

[Writing New](#page-0-0) Graphics Functions in R Using grid

Paul Murrell

[Grid Basics](#page-3-0)

[Annotating](#page-12-0)

```
xyplot(x \ 1:50)current.vpTree()
```

```
viewport[ROOT]->(
  viewport[plot1.toplevel.vp]->(
    viewport[plot1.],
    viewport[plot1.panel.1.1.off.vp],
    viewport[plot1.panel.1.1.vp],
    viewport[plot1.strip.1.1.off.vp],
    viewport[plot1.xlab.vp],
    viewport[plot1.ylab.vp]))
```
## A Lattice Example

[Writing New](#page-0-0) **Graphics** Functions in R Using grid

Paul Murrell

[Grid Basics](#page-3-0)

[Annotating](#page-12-0)

 $xyplot(1:50 \text{ x})$ downViewport("plot1.panel.1.1.off.vp") gBoxplot(x, ..., newpage=FALSE) upViewport(0)

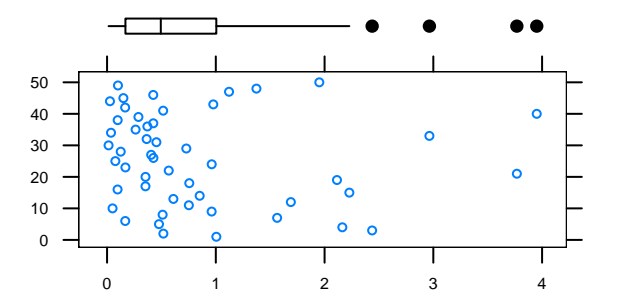

 $\exists$  (  $\exists$  ) (  $\exists$  ) (  $\exists$  ) (  $\exists$  )  $2990$ 

# **Customizing**

[Writing New](#page-0-0) Graphics Functions in R Using grid

Paul Murrell

[Grid Basics](#page-3-0)

[Customizing](#page-18-0)

<span id="page-18-0"></span>

• Name your graphical objects.

Avoid having to provide arguments for every piece within your graphic.

These are *some* of the arguments accepted by the traditional bxp() function:

boxlty boxlwd boxcol boxfill medlty medlwd medpch medcex medcol medbg whisklty whisklwd whiskcol staplelty staplelwd staplecol outlty outlwd outpch outcex outcol outbg

Make it easy/possible for others to access the objects that you create.

### The Simple Example

```
Writing New
 Graphics
Functions in R
 Using grid
Paul Murrell
Grid Basics
Customizing
                 gboxplot \leq function(...) {
                    # inter-quartile range
                    grid.rect(..., name="IQR")
                    # median and whiskers
                    grid.lines(..., name="median")
                    grid.lines(..., name="whiskers")
                    # outliers
                    if (outliers)
                      grid.points(..., name="outliers")
                 }
```
**AD A REAKEN E YOUR** 

## **Customizing**

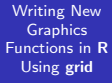

Paul Murrell

[Grid Basics](#page-3-0)

[Customizing](#page-18-0)

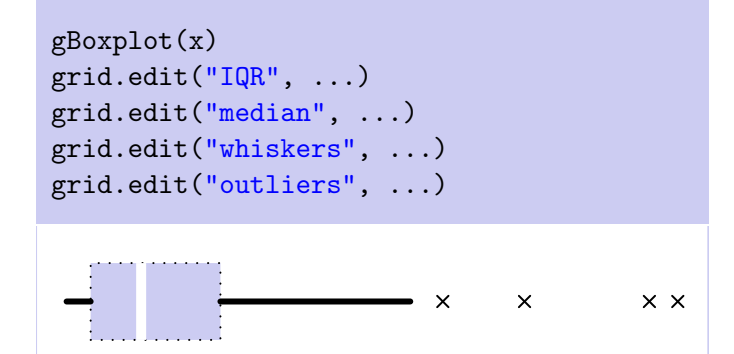

K ロ ▶ K @ ▶ K 할 > K 할 > 1 할 > 1 이익어

#### A Lattice Example

[Writing New](#page-0-0) **Graphics** Functions in R Using grid

Paul Murrell

[Grid Basics](#page-3-0)

[Customizing](#page-18-0)

These are *some* of the arguments accepted by the xyplot() function:

formula, data, panel, allow.multiple, outer, aspect, as.table, between, groups, key, auto.key, legend, layout, main, page, par.strip.text, prepanel, scales, skip, strip, sub, xlab, xlim, ylab, ylim, drop.unused.levels, par.settings, perm.cond, index.cond, default.scales, panel.groups, subscripts, subset

#### A Lattice Example

[Writing New](#page-0-0) **Graphics** Functions in R Using grid

Paul Murrell

[Grid Basics](#page-3-0)

[Customizing](#page-18-0)

```
xyplot(x \ 1:50)getNames()
```
[1] "GRID.GROB.1634" "plot1.xlab" [3] "plot1.ylab" "GRID.GROB.1635" [5] "GRID.GROB.1636" "GRID.GROB.1637" [7] "GRID.GROB.1638" "GRID.GROB.1639" [9] "GRID.GROB.1640" "GRID.GROB.1641" [11] "GRID.GROB.1642"

**KOD KARD KED KED E VOQO** 

# Hierarchical graphical objects (gTrees)

- [Writing New](#page-0-0) **Graphics** Functions in R Using grid
- Paul Murrell
- 
- [Grid Basics](#page-3-0)
- 
- 
- 
- 

}

<span id="page-23-0"></span>[Graphics](#page-23-0) Classes

Graphical objects can be combined to form hierarchies.

```
gTreeBoxplot <- function(...) {
  grid.draw(
    gTree(children=gList(rectGrob(...),
                          linesGrob(...),
                          linesGrob(...),
                          pointsGrob(...)),
           ...))
```
**AD A REAKEN E YOUR** 

## A hierarchical boxplot

[Writing New](#page-0-0) Graphics Functions in R Using grid

Paul Murrell

[Grid Basics](#page-3-0)

[Graphics](#page-23-0) Classes

```
gTreeBoxplot(x1, ..., name="boxplot")
getNames()
```
[1] "boxplot"

```
childNames(grid.get("boxplot"))
```
[1] "IQR" "median" "whiskers" [4] "outliers"

**KORK EX KEY KEY YOUR** 

# New Graphics Classes (and Methods)

[Writing New](#page-0-0) **Graphics** Functions in R Using grid

Paul Murrell

[Grid Basics](#page-3-0)

[Graphics](#page-23-0) Classes

A graphical object can be given a class, which allows a high-level interface to be defined.

```
gTreeBoxplot \leq function(x, at, ...) {
  grid.draw(
    gTree(children=gList(rectGrob(...),
                          linesGrob(...).
                          linesGrob(...).
                          pointsGrob(...)),
           x=x, at=at, \ldots, cl="gBoxplot")}
editDetails.gBoxplot <- function(...) {
  ...
}
```
**KORK ERKER ER AGA** 

#### A boxplot class

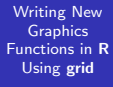

Paul Murrell

[Grid Basics](#page-3-0)

[Graphics](#page-23-0) Classes

 $gClassBoxplot(x, at=0.25, ...,$ name="boxplot") grid.edit("boxplot", at=0.75)

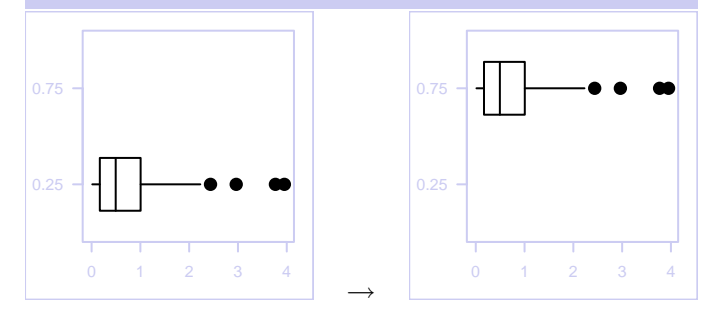

**AD A REAKEN E YOUR** 

# Summary

[Writing New](#page-0-0) **Graphics** Functions in R Using grid

Paul Murrell

[Grid Basics](#page-3-0)

[Functions](#page-7-0)

<span id="page-27-0"></span>[Graphics](#page-23-0) Classes

- New graphics functions are easy
- Make sure others can ...
	- ... embed your output
	- ... annotate your output
	- **...** customize your output
- New graphics classes are possible

**KOD KARD KED KED E VOQO**